# **MO-200: Microsoft Excel (Office 2019) – Skills Measured**

NOTE: The bullets that appear below each of the skills measured are intended to illustrate how we are assessing that skill. This list is not definitive or exhaustive.

NOTE: In most cases, exams do NOT cover preview features, and some features will only be added to an exam when they are GA (General Availability).

## **Manage worksheets and workbooks (10-15%)**

#### **Import data into workbooks**

- Import data from .txt files
- Import data from .csv files

#### **Navigate within workbooks**

- Search for data within a workbook
- Navigate to named cells, ranges, or workbook elements
- Insert and remove hyperlinks

#### **Format worksheets and workbooks**

- Modify page setup
- Adjust row height and column width
- Customize headers and footers

#### **Customize options and views**

- Customize the Quick Access toolbar
- Display and modify workbook content in different views
- Freeze worksheet rows and columns
- Change window views
- Modify basic workbook properties
- Display formulas

#### **Configure content for collaboration**

- Set a print area
- Save workbooks in alternative file formats
- Configure print settings
- Inspect workbooks for issues

## **Manage data cells and ranges (20-25%)**

#### **Manipulate data in worksheets**

- Paste data by using special paste options
- Fill cells by using Auto Fill
- Insert and delete multiple columns or rows
- Insert and delete cells

#### **Format cells and ranges**

- Merge and unmerge cells
- Modify cell alignment, orientation, and indentation
- Format cells by using Format Painter
- Wrap text within cells
- Apply number formats
- Apply cell formats from the Format Cells dialog box
- Apply cell styles
- Clear cell formatting

#### **Define and reference named ranges**

- Define a named range
- Name a table

#### **Summarize data visually**

- Insert Sparklines
- Apply built-in conditional formatting
- Remove conditional formatting

### **Manage tables and table data (15-20%)**

#### **Create and format tables**

- Create Excel tables from cell ranges
- Apply table styles
- Convert tables to cell ranges

#### **Modify tables**

- Add or remove table rows and columns
- Configure table style options
- Insert and configure total rows

#### **Filter and sort table data**

- Filter records
- Sort data by multiple columns

### **Perform operations by using formulas and functions (20-25%)**

#### **Insert references**

- Insert relative, absolute, and mixed references
- Reference named ranges and named tables in formulas

#### **Calculate and transform datas**

- Perform calculations by using the AVERAGE(), MAX(), MIN(), and SUM() functions
- Count cells by using the COUNT(), COUNTA(), and COUNTBLANK() functions
- Perform conditional operations by using the IF() function

#### **Format and modify text**

- Format text by using RIGHT(), LEFT(), and MID() functions
- Format text by using UPPER(), LOWER(), and LEN() functions
- Format text by using the CONCAT() and TEXTJOIN() functions

## **Manage charts (20-25%)**

#### **Create charts**

- Create charts
- Create chart sheets

#### **Modify charts**

- Add data series to charts
- Switch between rows and columns in source data
- Add and modify chart elements

#### **Format charts**

• Apply chart layouts

- Apply chart styles
- Add alternative text to charts for accessibility

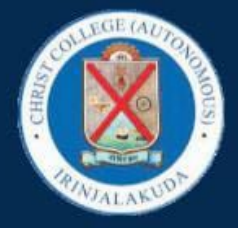

**CHRIST COLLEGE (AUTONOMOUS), IRINJALAKUDA** DEPARTMENT OF COMPUTER SCIENCE

# CERTIFICATE COURSE ON

# **MICROSOFT OFFICE SPECIALIST**

# (MS EXCEL 2019) IN ACCORDANCE WITH THE STRATEGIST, COCHIN

• Duration: 30 hours

• Mode: Offline

Fee:Rs.4000/-Fee can be paid in two installments

**Class time: 3pm-4pm** 

For more details **Contact: Ms.Sini Thomas** Phone no: 95670 57145

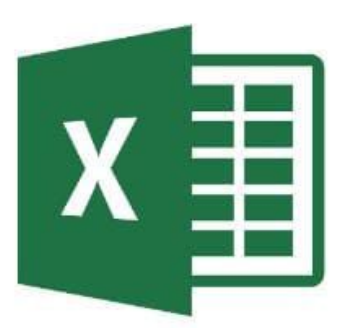

# **COURSE COMMENCEMENT** FEBRUARY 8TH, 2023

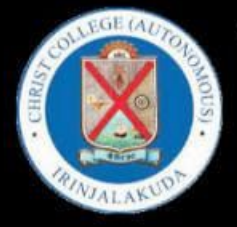

**CHRIST COLLEGE (AUTONOMOUS), IRINJALAKUDA** DEPARTMENT OF COMPUTER SCIENCE

# CERTIFICATE COURSE ON **MICROSOFT OFFICE SPECIALIST**

# (MS EXCEL 2019)

IN ACCORDANCE WITH THE STRATEGIST, COCHIN

• Duration: 25 hours

• Mode: Offline

Fee:Rs.4000/-Fee can be paid in two installments

**Class time: 3pm-4pm** 

For more details **Contact: Ms.Sini Thomas** Phone no: 95670 57145

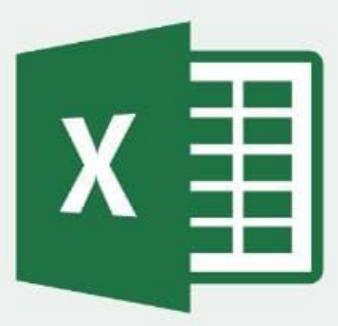

**COURSE COMMENCEMENT** 

**APRIL 2ND, 2022** 

# **EXCEL CERTIFICATION COURSE 2022-2023**

### **BATCH 1**

The list of students is given below:

- 1. Mary Pauly
- 2. Aleena Joy
- 3. Devanadh
- 4. Bryan Benny
- 5. Archana R Menon
- 6. Jiss Sabu Varghese
- 7. Harisankar S
- 8. Joe Payyappilly
- 9. Zahera A A
- 10. Akkila Akbar
- 11. Riya Sunny
- 12. Sreedevi N
- 13. Karthika
- 14. Ajithlal
- 15. Digha Dinesh
- 16. Angel Davis
- 17. Jyothis C P
- 18. Abishek N J
- 19. Jerin K Joshy

#### **Batch 2**

The list of students is given below:

- 1. Diya Denny
- 2. Anita Jose
- 3. Adorn Joe Bobby
- 4. K S Sreelakshmi
- 5. Anmariya
- 6. Nandita R Menon
- 7. Anmariya Lalu
- 8. Alina Francis
- 20. Devika P B
- 21. Sana K Latheef
- 22. Bharath Haridas
- 23. Alex
- 24. Akash
- 25. Gopika Raju
- 9. Binso Biju
- 10. Mary Elna Shabu
- 11. Gifty Rose George
- 12. Hiba Haneefa
- 13. Aarone Shaji
- 14. Aleena E D
- 15. Josna T J
- 16. Fatima Nisrin
- 17. K A Athira
- 18. Aswathy Anand
- 19. Jijo
- 20. Abhiya Benny
- 21. Amalkrishna N A
- 22. Anson
- 23. Viswanand A S
- 24. Krish
- 25. Mervin Dennis
- 26. Lalchand MS
- 27. Robin Paily
- 28. Ronnie Boban
- 29. Akkila Akbar
- 30. Shreyas CS